## \$TITLE: M8-5.GMS: Large open economy model

*\* modeled as an MCP and then as an MPEC to solve for the optimal tariff*

## \$ONTEXT

*This is similar to model M8-1.gms, but the terms of trade now depend on the level of exports: high exports, lower prices here this is modeled with an auxiliary variable TOT where TOT is the relative price of exports to imports TOT is set by the constraint equation T\_TOT: TOT = E1\*\*(-0.3)*

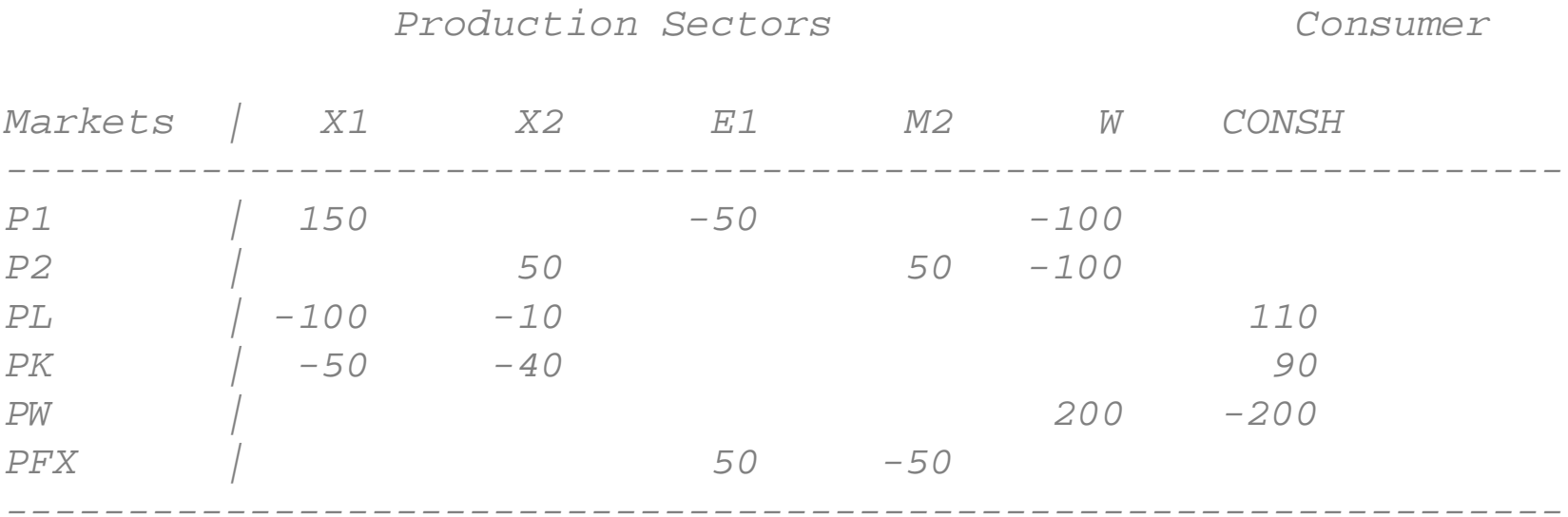

## \$OFFTEXT

## **PARAMETERS**

F T X T Fixed values of the tarifF OPTIMALT Optimal tariff in the MPEC;  $\texttt{FIXT} = 0;$ 

## **NONNEGATIVE VARIABLES**

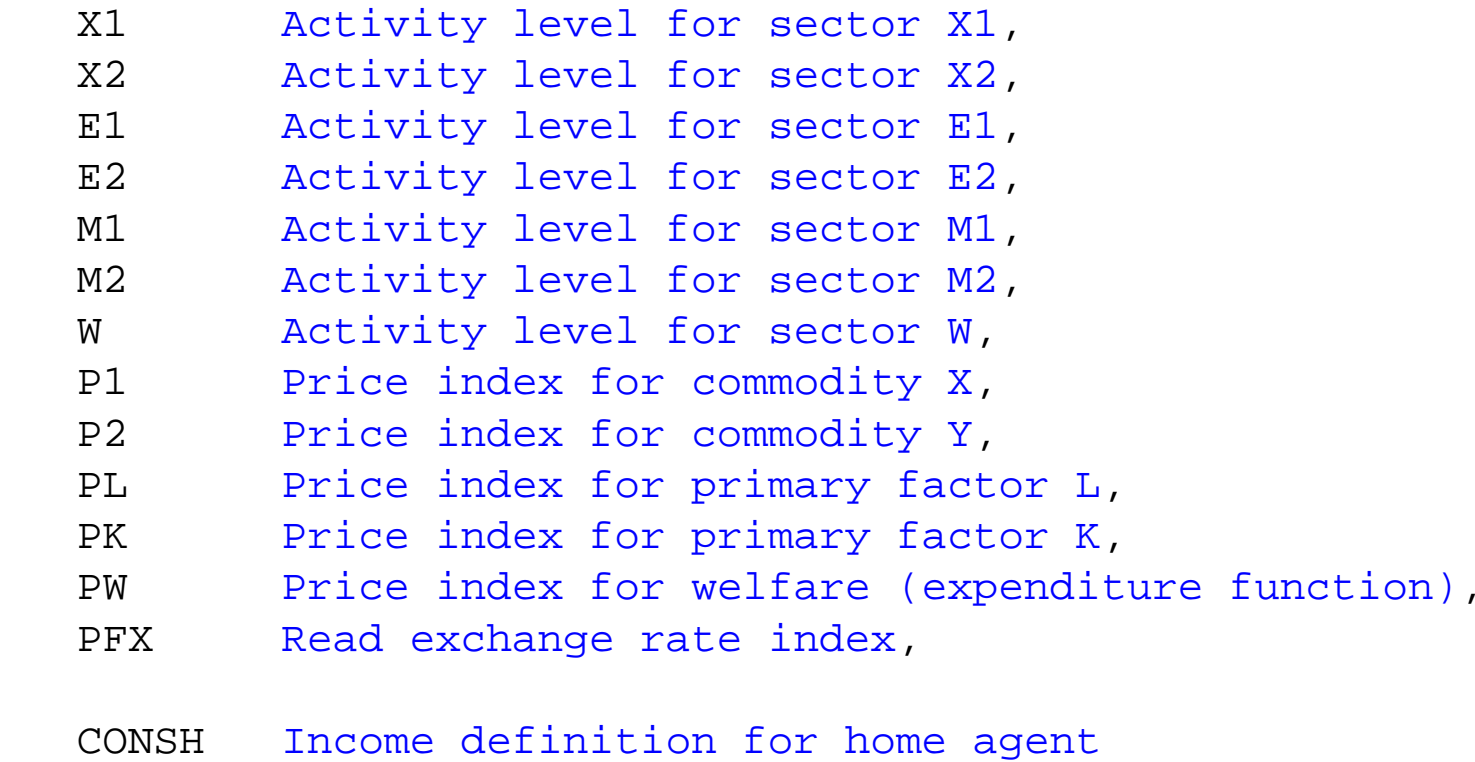

- TOT Terms of trade: world price of export good 1
- TM<sub>2</sub> Tariff - initially held fixed;

## **EQUATIONS**

- PRF\_X1 Zero profit for sector X1
- PRF\_X2 Zero profit for sector X2
- PRF\_E1 Zero profit for sector E1

```
PRF_E2 Zero profit for sector E2
PRF_M1 Zero profit for sector M1
PRF_M2 Zero profit for sector M2
PRF_W   Zero profit for sector W
MKT_X1 Supply-demand balance for commodity X1
MKT_X2 Supply-demand balance for commodity X2
MKT_PFX Supply-demand balance for commodity PFX
MKT_L Supply-demand balance for primary factor L
MKT_K Supply-demand balance for primary factor L
<code>MKT_W Supply-demand balance for aggregate demand</code>
 I _ C O N S H Income definition for CONSH
 T _
 T O T Equation for TOT
TARIFF Dummy equation to fix the tariff as if a parameter;
* Zero profit conditions
PRF X1.. 150*PL**(2/3) * PK**(1/3) =G= 150*P1;
PRF X2.. 50*PL**(1/4) * PK**(3/4) = G= 50*P2;PRF_E1.. 50*P1 =G= 50*PFX*TOT;
PRF E2.. 50*P2 = G = 50*0.99*PFX;
```
- PRF M1.. 50\*PFX\*TOT\*1.01 =G= 50\*P1;
- PRF M2..  $50*PFX*(1+TM2) = G = 50*P2;$
- PRF W..  $200*P1**0.5*P2**0.5 = G= 200*PW;$
- *\* Market clearance conditions*
- MKT X1..  $150*X1 + 50*M1 = G = 50*E1 + 100*W*PW/P1;$
- MKT X2..  $50*X2 + 50*M2 = G = 50*E2 + 100*W*PW/P2$  ;
- MKT\_PFX.. 50\*0.99\*E2 + (50\*TOT)\*E1 =G= 50\*M2 + 50\*1.01\*M1;
- $MKT_W$ .. 200\*W = G = CONSH / PW;
- MKT L..  $110 = G = 100 * X1 * P1 / P1 + 10 * X2 * P2 / P1$ ;
- MKT K.. 90 = G =  $50*X1*P1/PK + 40*X2*P2/PK$ ;
- *\* Income balance, auxiliary equation*
- I CONSH.. CONSH =E=  $110*PL$  + 90\*PK + 50\*M2\*PFX\*TM2;
- $T$  TOT.. TOT =G=  $E1**(-0.3)$ ;

TARIFF.. TM2 =E= FIXT;

**MODEL** LOE /PRF\_X1.X1, PRF\_X2.X2, PRF\_E1.E1, PRF\_E2.E2, PRF W.W, PRF M1.M1, PRF M2.M2, MKT X1.P1, MKT X2.P2, MKT PFX.PFX, MKT L.PL, MKT K.PK, MKT W.PW, I\_CONSH.CONSH, T\_TOT.TOT, TARIFF.TM2 /;

- *\* Check the benchmark:*
- $X1.L =1;$  $X2.L = 1;$ E2.L =0;  $E1.L$  =1;  $M2.L =1;$  $M1.L$  =0;  $W.L =1;$  $P1.L = 1;$  $P2.L = 1;$  $PFX.L =1;$  $PK.L$  =1;  $PW.FX = 1;$  $PL.L = 1;$  $CONSH.L = 200;$  $TOT.L = 1;$  $TM2.L = 0;$

 $LOF. TTRRI$  $IM = 0;$ **SOLVE** LOE USING MCP;

 $LOE$ . ITERLIM =  $10000$ ; **SOLVE** LOE USING MCP;

*\* Apply a tariff which improves the terms of trade and home \* welfare:*

 $\text{FIXT} = 0.2$ 

**SOLVE** LOE USING MCP;

*\* now let's reformulate the problem as an MPEC to solve for the \* optimal tariff*

## **VARIABLES**

WELOPT;

## **EQUATIONS**

WELFOPT;

WELFOPT.. WELOPT =E= W;

*\* ADD the objective function and DELETE the dummy equation TARIFF*

**MODEL** OPTTARIFF /WELFOPT, PRF\_X1.X1, PRF\_X2.X2, PRF\_E1.E1, PRF\_E2.E2, PRF W.W, PRF M1.M1, PRF M2.M2, MKT X1.P1, MKT X2.P2, MKT PFX.PFX, MKT L.PL, MKT K.PK, MKT W.PW, I CONSH.CONSH, T TOT.TOT/;

**OPTION** MPEC = nlpec; **SOLVE** OPTTARIFF USING MPEC MAXIMIZING WELOPT;

 $OPTIMALT = TM2.Li$ **DISPLAY** OPTIMALT;

*\* go back to the orignal MCP and "brute force" search for the optimal \* tariff and see if it matches the MPEC value*

**SETS** I /I1\*I51/;

#### **PARAMETERS**

 IMTARIFF(I) WELFARE(I);

# **LOOP**(I,

```
FIXT = 0.005*ORD(I)**2 - 0.005;
```
**SOLVE** LOE USING MCP;

 $IMTARIFF(I) = TM2.L$ ;  $WELFARE(I) = W.L;$ 

);

**DISPLAY** IMTARIFF, WELFARE;